Ref: EB31-632

# Excel 2021

# Komplexere Tabellen: Berechnungen für Fortgeschrittene, Simulation und Überwachung

#### **Lernziel**

*Ziel dieser Schulung ist es, Ihnen die vielfältigen Möglichkeiten, die Excel zur Berechnung bietet, zu zeigen: Berechnungen für Fortgeschrittene, Simulation und Überwachung. Nach dieser Schulung können Sie ganz einfach komplexere Tabellen erstellen.*

Für alle Benutzer, die die unverzichtbaren Grundfunktionen beherrschen und nun gerne Funktionen für fortgeschrittene Benutzer kennenlernen möchten oder ihre Kenntnisse dazu erweitern.

Sie müssen die Grundfunktionen beherrschen, um ohne Probleme auf die Funktionen für Fortgeschrittene zugreifen zu können.

**Für wen Voraussetzungen Geschätzte Dauer für die wichtigsten Module**

> 1 Stunden 35 Minuten (Durchschnittsdauer pro Video 5 Minuten*)*

# **Lerninhalt**

## **Die wichtigsten Module**

# Excel 2021 – Berechnungen für Fortgeschrittene

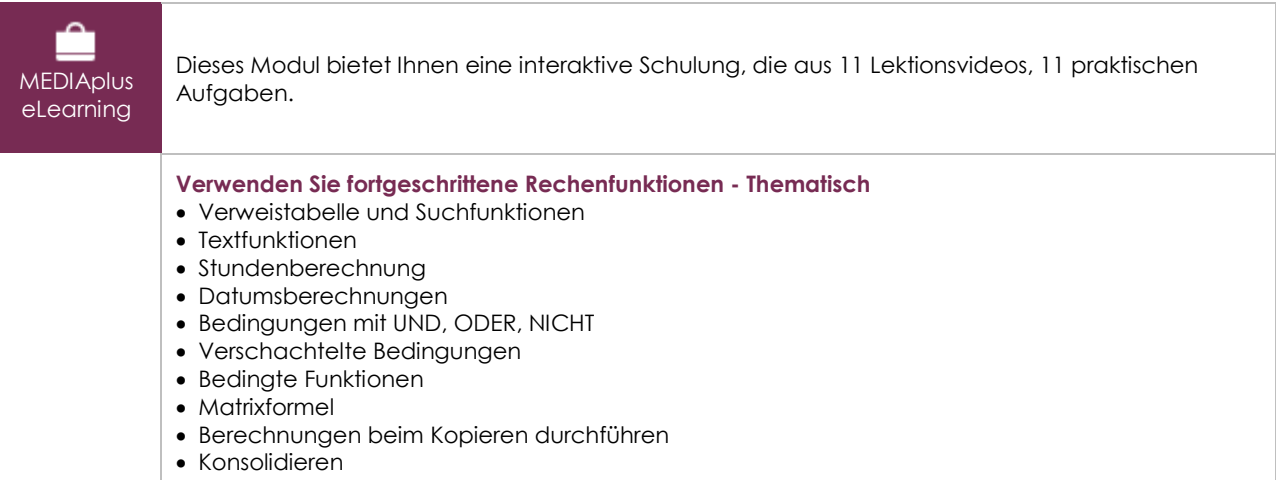

• Finanzfunktionen

# Excel 2021 – Simulation und Überwaschung

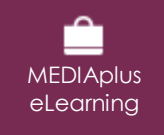

Dieses Modul bietet Ihnen eine interaktive Schulung, die aus 7 Lektionsvideos, 7 praktischen Aufgaben.

**Simulation - Thematisch**

 $\left(\epsilon n\right)$ 

- Datentabelle mit zwei Variablen
- Zielwert • Der Solver
- Verwalten von Szenarien

#### **Überwachung der Arbeitsblätter - Thematisch**

- Fehlerüberprüfung
- Formeln auswerten
- Das Überwachungsfenster

#### Microsoft 365: Use Cases Excel, Word oder PowerPoint mit einem Office 365-Abo

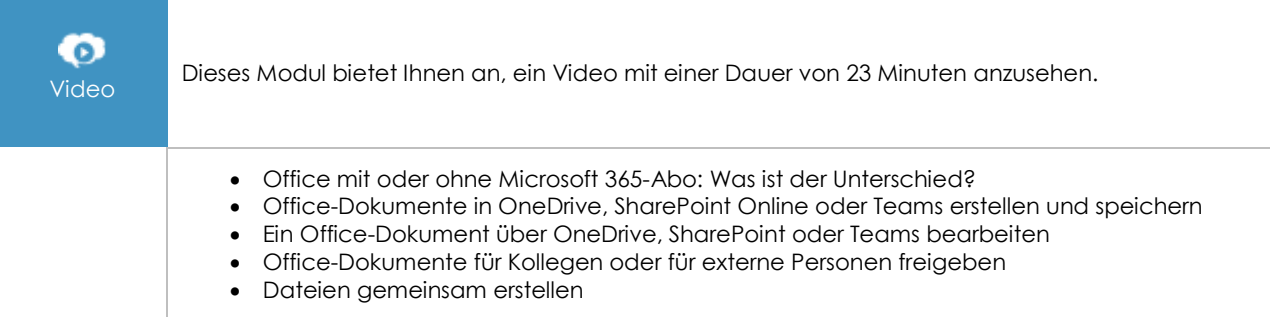

# **Zusätzliche Module**

### Excel 2021

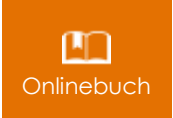

Onlinebuch Dieses Modul bietet Ihnen an, im dazugehörigen Onlinebuch nachzuschlagen.

# Excel 2021 – Das Wichtigste zum Erstellen einer Tabelle

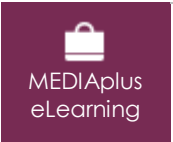

Dieses Modul bietet Ihnen eine interaktive Schulung, die aus 27 Lektionsvideos, 27 praktischen Aufgaben sowie 5 theoretischen Aufgaben mit zusätzlichen Informationen besteht.

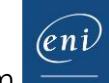